# SQL: query annidate

VIDEOCONFERENZA 06/05/2020: **QUERY ANNIDATE COMPLESSE, VISTE, VINCOLI DI INTEGRITA' GENERICI, OPERAZIONI DI AGGIORNAMENTO**

Docente: CHIARA DAMIANI chiara.damiani@unimib.it

# Materiale propedeutico da e-learning

- 8.11 regole di visibilità nelle espressioni nidificate
- [8.12 operazioni di aggiornamento e vincoli di inte](https://elearning.unimib.it/mod/scorm/view.php%3Fid=363516)grità
- [8.13 metodo generale applicabile per la costruzione di interrogaz](https://elearning.unimib.it/mod/scorm/view.php%3Fid=363519)ioni

# QUERY ANNIDATE

Una subquery si può trovare nei seguenti punti dei seguenti statement:

- Nelle clausole **WHERE** e **HAVING** dello statement **SELECT**
- Nella clausola **FROM** dell'istruzione **SELECT**
- Nella clausola **WHERE** di un **INSERT INTO, DELETE FROM, UPDATE**
- Nella clausola **SET** di un comando **UPDATE**
- Nella clausola **CHECK** di un comando **DDL**

**Una subquery puo' fare uso a sua volta di altre subquery.** 

#### **Dove eravamo rimasti**

Studente(matricola\_st,Cognome,Nome, corso\_di\_Laurea) **Esame** (Codice\_e, Matricola\_studente, Codice\_corso, Data, Voto) Piano\_di\_studio(Matricola\_st,Codice\_corso) **Corso**(Codice c, Nome, Ore lezione, Ore esercitazione, Crediti lezione, Crediti esercitazione, Docente) Personale docente(matricola d,Cognome,Nome, Ruolo, Classe stipendio)

### Esercizio 16: trovare lo studente (matricola) con la media ponderata più alta

**SELECT** Matricola studente, sum(Voto\*(Crediti\_lezione+Crediti\_esercitazione))/sum(Crediti\_lezione+Crediti\_esercitazione) AS media\_ponderata **FROM** Esame E, Corso C WHERE E.Codice\_corso=C.Codice\_c **GROUP BY** Matricola\_studente **HAVING media\_ponderata** >= **ALL** ( **SELECT** sum(Voto\*(Crediti\_lezione+Crediti\_esercitazione))/sum(Crediti\_lezione+Crediti\_esercitazione) AS media\_ponderata **FROM** Esame E, Corso C WHERE E.Codice\_corso=C.Codice\_c **GROUP** BY Matricola studente )

# Esercizio 20: trovare la media ponderata massima

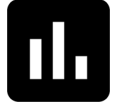

Poll 5: La seguente soluzione è corretta?

#### **SELECT**

**MAX(**sum(Voto\*(Crediti\_lezione+Crediti\_esercitazione))/sum(Crediti\_lezione+Crediti\_esercitazione**)) AS** MaxMedia **FROM** Esame E, Corso C WHERE E.Codice\_corso=C.Codice\_c **GROUP BY** Matricola\_studente

**NO. Ci sono due livelli di aggregazione. La media ponderata deve essere calcolata sui gruppi (il singolo studente), mentre il massimo deve essere calcolato su tutte le righe (le medie degli studenti).**

# **Quello che vorremmo fare**

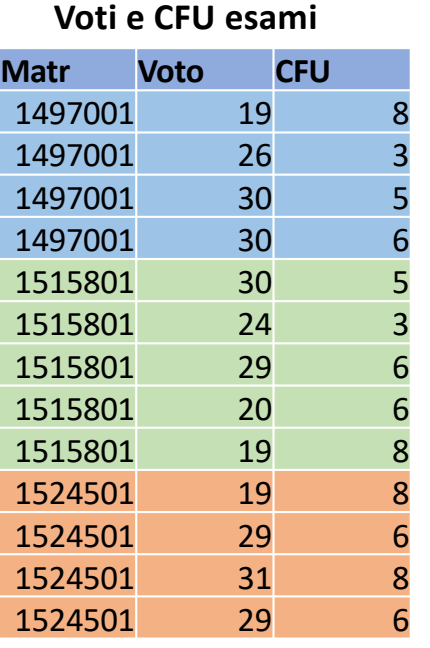

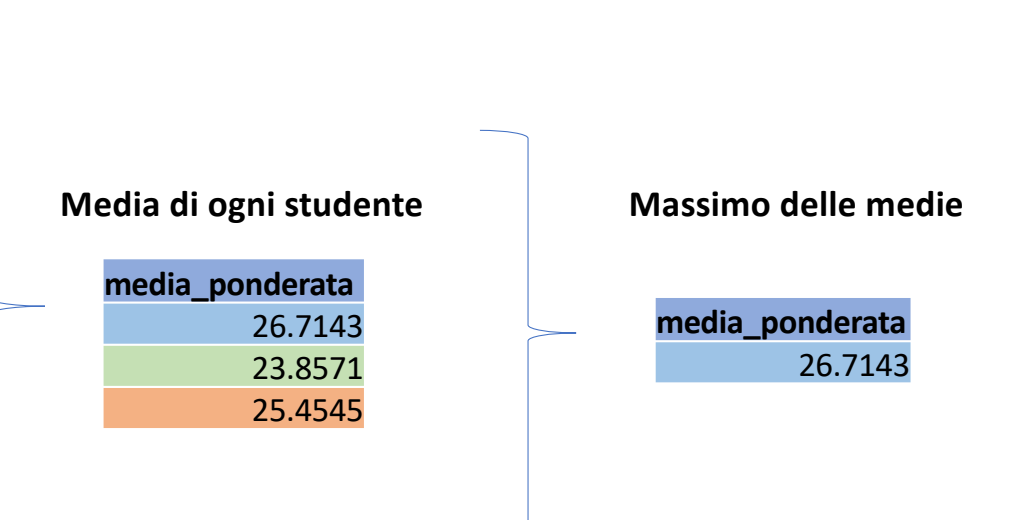

# **Quello che stiamo facendo**

#### **Voti e CFU esami**

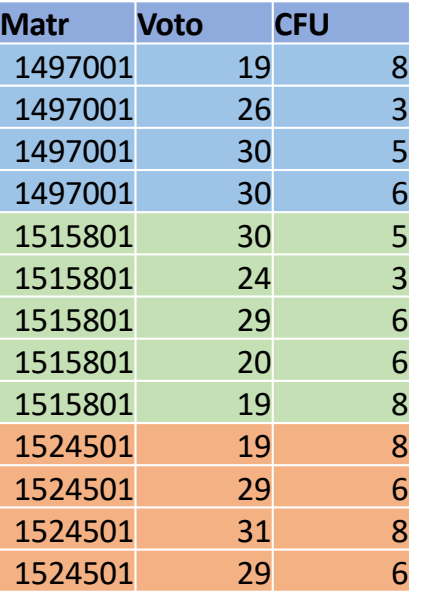

#### **Massimo della Media**

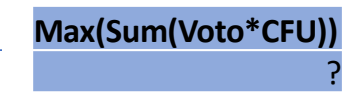

**Di ogni studente?**

#### **SELECT**

**MAX(**sum(Voto\*(Crediti\_lezione+Crediti\_esercitazione))/su m(Crediti\_lezione+Crediti\_esercitazione**)) AS** MaxMedia **FROM** Esame E, Corso C **WHERE** E.Codice\_corso=C.Codice\_c **GROUP BY** Matricola\_studente

# **Una possibile soluzione**

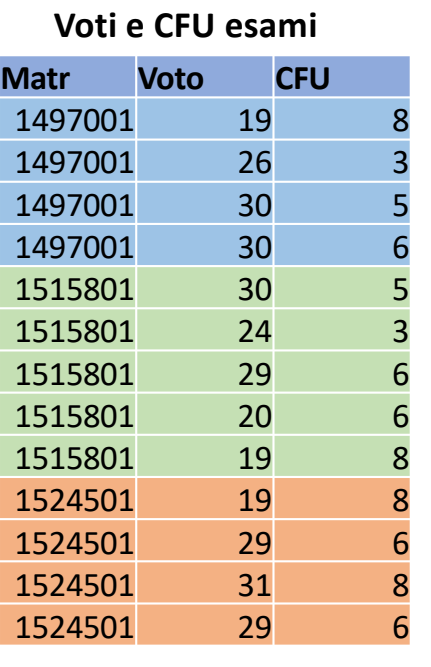

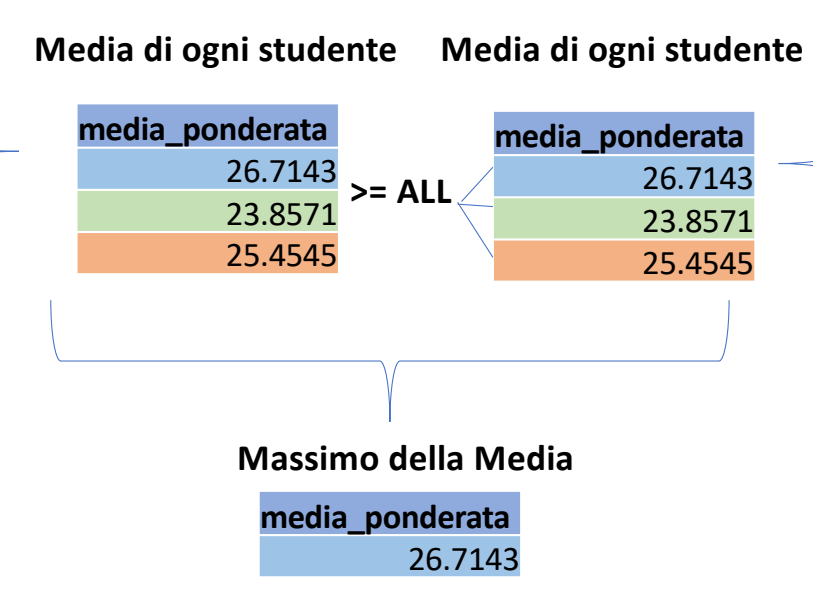

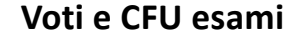

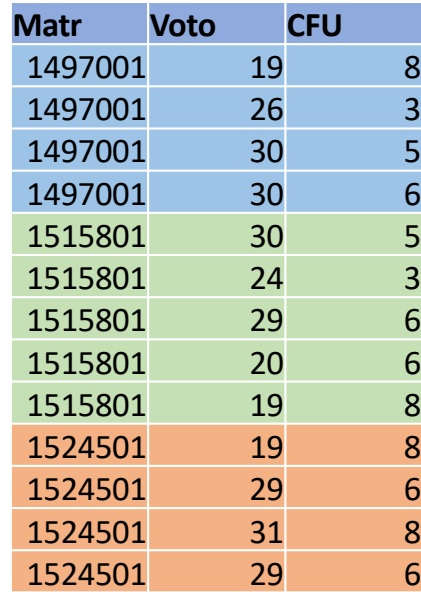

#### Esercizio 20: trovare la media ponderata massima

Una possibile soluzione

**SELECT sum**(Voto\*(Crediti\_lezione+Crediti\_esercitazione))/sum(Crediti\_lezione+Crediti\_esercitazione) **AS** media\_ponderata **FROM** Esame E, Corso C WHERE E.Codice\_corso=C.Codice\_c **GROUP BY** Matricola\_studente **HAVING** media\_ponderata **>=ALL** ( **SELECT sum**(Voto\*(Crediti\_lezione+Crediti\_esercitazione))/sum(Crediti\_lezione+Crediti\_esercitazione) **AS** media\_ponderata **FROM** Esame E, Corso C WHERE E.Codice\_corso=C.Codice\_c **GROUP BY** Matricola studente)

## Esercizio 20: trovare la media ponderata massima

#### Una soluzione più leggibile

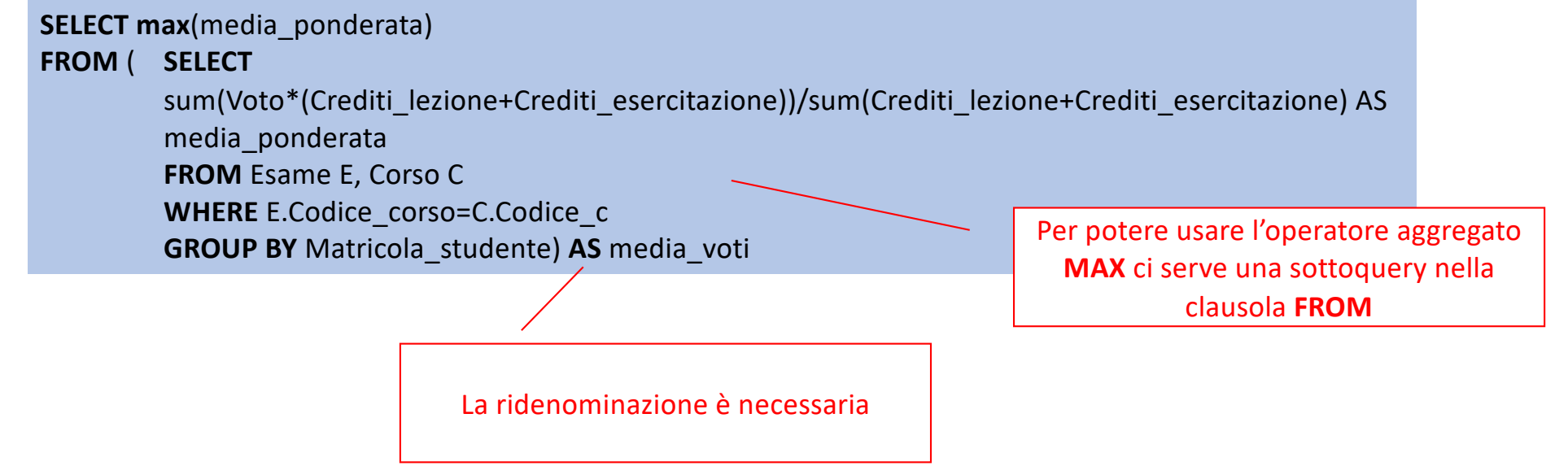

### **Una soluzione più leggibile**

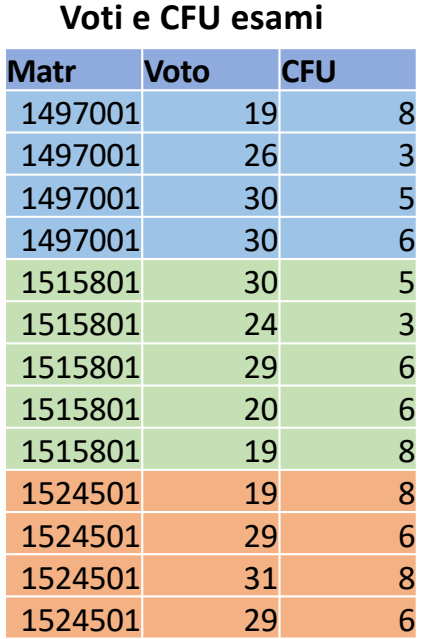

**Media di ogni studente**

**media\_ponderata** 26.7143 23.8571 25.4545

#### **SELECT**

sum(Voto\*(Crediti\_lezione+Crediti\_eser citazione)) /sum(Crediti\_lezione+Crediti\_esercitazi one) **AS** media\_ponderata **FROM** Esame E, Corso C **WHERE** E.Codice\_corso=C.Codice\_c **GROUP BY** Matricola\_studente

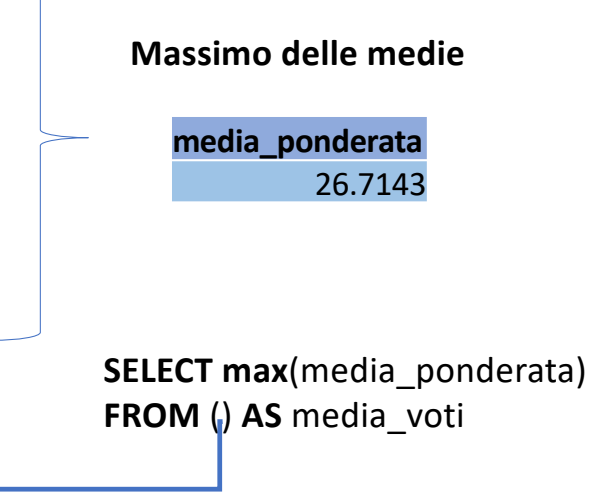

Esercizio 20: trovare la media ponderata massima

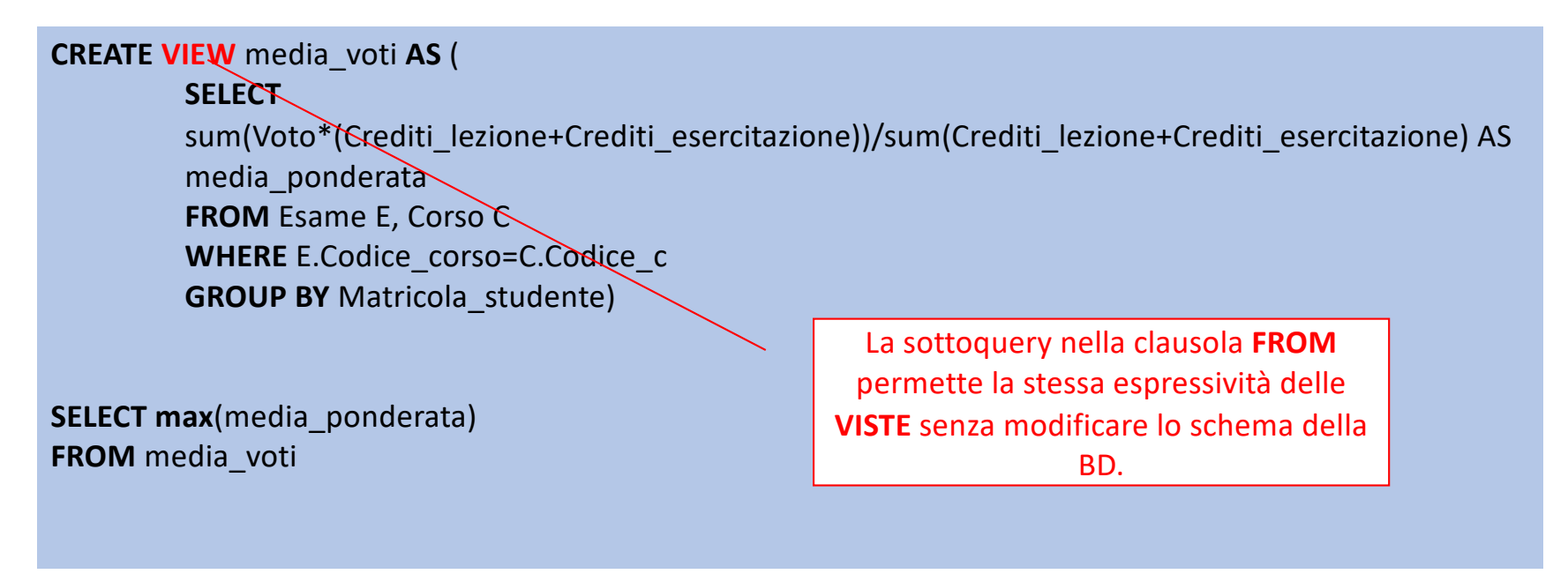

#### **Dove eravamo rimasti**

Studente(matricola\_st,Cognome,Nome, corso\_di\_Laurea) **Esame** (Codice\_e, Matricola\_studente, Codice\_corso, Data, Voto) Piano\_di\_studio(Matricola\_st,Codice\_corso) **Corso**(Codice c, Nome, Ore lezione, Ore esercitazione, Crediti lezione, Crediti esercitazione, Docente) Personale docente(matricola d,Cognome,Nome, Ruolo, Classe stipendio)

### Esercizio 16: trovare lo studente (matricola) con la media ponderata più alta

**SELECT** Matricola studente, sum(Voto\*(Crediti\_lezione+Crediti\_esercitazione))/sum(Crediti\_lezione+Crediti\_esercitazione) AS media\_ponderata **FROM** Esame E, Corso C WHERE E.Codice\_corso=C.Codice\_c **GROUP BY** Matricola\_studente **HAVING media\_ponderata** >= **ALL** ( SELECT sum(Voto\*(Crediti lezione+Crediti esercitazione))/sum(Crediti lezione+Crediti esercitazione) AS media\_ponderata **FROM** Esame E, Corso C WHERE E.Codice\_corso=C.Codice\_c **GROUP** BY Matricola studente )

Esercizio 16: trovare lo studente (matricola) con la media ponderata più alta

Una soluzione forse più leggibile

**SELECT** Matricola studente, sum(Voto\*(Crediti lezione+Crediti esercitazione))/sum(Crediti lezione+Crediti esercitazione) AS media ponderata **FROM** Esame E, Corso C WHERE E.Codice\_corso=C.Codice\_c **GROUP BY** Matricola studente **HAVING media\_ponderata** = **(SELECT max**(media\_ponderata) **FROM** ( **SELECT** sum(Voto\*(Crediti\_lezione+Crediti\_esercitazione))/sum(Crediti\_lezione+Crediti\_esercitazione) AS media\_ponderata **FROM** Esame E, Corso C WHERE E.Codice\_corso=C.Codice\_c **GROUP BY** Matricola\_studente) **AS** media\_voti)

Esercizio 16: trovare lo studente (matricola) con la media ponderata più alta

Si valuta prima la query più interna e poi quella più esterna

**SELECT** Matricola studente, sum(Voto\*(Crediti lezione+Crediti esercitazione))/sum(Crediti lezione+Crediti esercitazione) AS media ponderata **FROM** Esame E, Corso C WHERE E.Codice\_corso=C.Codice\_c **GROUP BY** Matricola studente **HAVING media\_ponderata** = **26.714**

### Esercizio 21: studenti che hanno preso più di 25 in tutti gli esami sostenuti

Ovvero studenti che non hanno mai preso meno di 25

**SELECT DISTINCT** Matricola St, Nome, Cognome **FROM** Studente S **JOIN** Esame E **ON** E.Matricola\_studente=S.Matricola\_st **WHERE** Matricola\_St **NOT IN**  (**SELECT** Matricola\_Studente **FROM** Esame **WHERE** Voto < 25)

Si valuta prima la query più interna e poi quella più esterna

#### Esercizio 21: studenti che hanno preso più di 25 in tutti gli esami sostenuti

Ovvero studenti che non hanno mai preso meno di 25

**oppure**

**SELECT DISTINCT** Matricola St, Nome, Cognome **FROM** Studente S **JOIN** Esame E **ON** E.Matricola\_studente=S.Matricola\_st **WHERE NOT EXISTS** ( **SELECT** \* **FROM** Esame **WHERE** Matricola\_St= Matricola\_Studente and Voto < 25)

#### Esercizio 21: studenti che hanno sempre preso più di 25 in un esame

Ovvero studenti che non hanno mai preso meno di 25

**SELECT DISTINCT** Matricola St, Nome, Cognome **FROM** Studente **S JOIN** Esame E **ON** E.Matricola\_studente=S.Matricola\_st **WHERE NOT EXISTS** ( **PASSAGGIO DI BINDING:** Per ogni tupla del blocco esterno, **SELECT** \* **FROM** Esame **WHERE S**.**Matricola\_St**= Matricola\_Studente and Voto < 25) considera il valore di **S.Matricola\_St** e risolvi la query innestata **oppure**

**L'operatore esistenziale EXISTS/NOT EXISTS ha senso solo nel caso in cui la query interna faccia riferimento alla query esterna**

**Se la subquery fa riferimento al blocco esterno, allora si dice correlata**

#### Esercizio 21: studenti che hanno sempre preso più di 25 in un esame

Ovvero studenti che non hanno mai preso meno di 25

**SELECT DISTINCT** Matricola St, Nome, Cognome **FROM** Studente **S JOIN** Esame E **ON** E.Matricola\_studente=S.Matricola\_st **WHERE NOT EXISTS** ( **PASSAGGIO DI BINDING:** Per ogni tupla del blocco esterno, **SELECT** \* **FROM** Esame **WHERE S**.**Matricola\_St**= Matricola\_Studente and Voto < 25) considera il valore di **S.Matricola\_St** e risolvi la query innestata **oppure**

Si valuta la query interna per ogni tupla della query esterna

#### Esercizio 21: studenti che hanno preso più di 25 in tutti gli esami sostenuti

Possiamo ottenere lo stesso risultato usando invece l'operatore ALL

**SELECT** distinct Matricola St, Nome, Cognome **FROM** Studente S **WHERE** 25 <= **ALL** (**SELECT** voto **FROM** Esame E WHERE S.Matricola St =E.Matricola studente)

Si valuta la query interna per ogni tupla della query esterna

Esercizio 21: studenti che hanno preso più di 25 in tutti gli esami sostenuti. Nel caso in cui l'attributo voto possa assumere valori NULL

**SELECT DISTINCT** Matricola St, Nome, Cognome **FROM** Studente S **JOIN** Esame E **ON** E.Matricola\_studente=S.Matricola\_st **WHERE** Matricola\_St **NOT IN**  (**Select** Matricola\_Studente **FROM** Esame **WHERE** Voto < 25 **OR** Voto IS NULL) **oppure**

**Se non eliminiamo le tuple con i valori nulli non possiamo escludere che il voto sia maggiore di 25** 

Esercizio 19: studenti che hanno sostenuto tutti gli esami previsti dal loro piano di studi

**AVETE PROVATO A FARLO A CASA?**

# Esercizio 19: studenti che hanno dato tutti gli esami previsti dal loro piano di studi

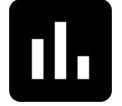

Poll 6: La soluzione proposta da Pippo è corretta?

```
SELECT S.Matricola St, Nome, Cognome
FROM Studente S, Esame E, Piano Di Studio PS
WHERE E.Matricola_Studente = S.Matricola_St AND PS.Matricola_St = S.Matricola_St AND PS.Codice_Corso
= ALL ( 
        SELECT Codice Corso
         FROM Esame)
```
**NO non è corretta**

# Esercizio 19: studenti che hanno dato tutti gli esami previsti dal loro piano di studi

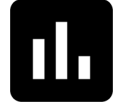

Poll 6: La soluzione proposta da Pippo è corretta?

**SELECT** S.Matricola St, Nome, Cognome **FROM** Studente S, Esame E, Piano Di Studio PS **WHERE E**.Matricola\_Studente = S.Matricola\_St **AND** PS.Matricola\_St = S.Matricola\_St **AND** PS.Codice\_Corso **= ALL ( SELECT** Codice Corso **FROM** Esame**)** Il predicato **= ALL** è vero solo se una tupla della query esterna è uguale a Nella query interna non c'è nessuna selezione, quindi restituisce TUTTE le tuple della tabella Esame

**TUTTE** le tuple della query interna.

Perché ciò accada tutte le tuple della query interna devono essere identiche.

Esercizio 19: studenti che hanno dato tutti gli esami previsti dal loro piano di studi

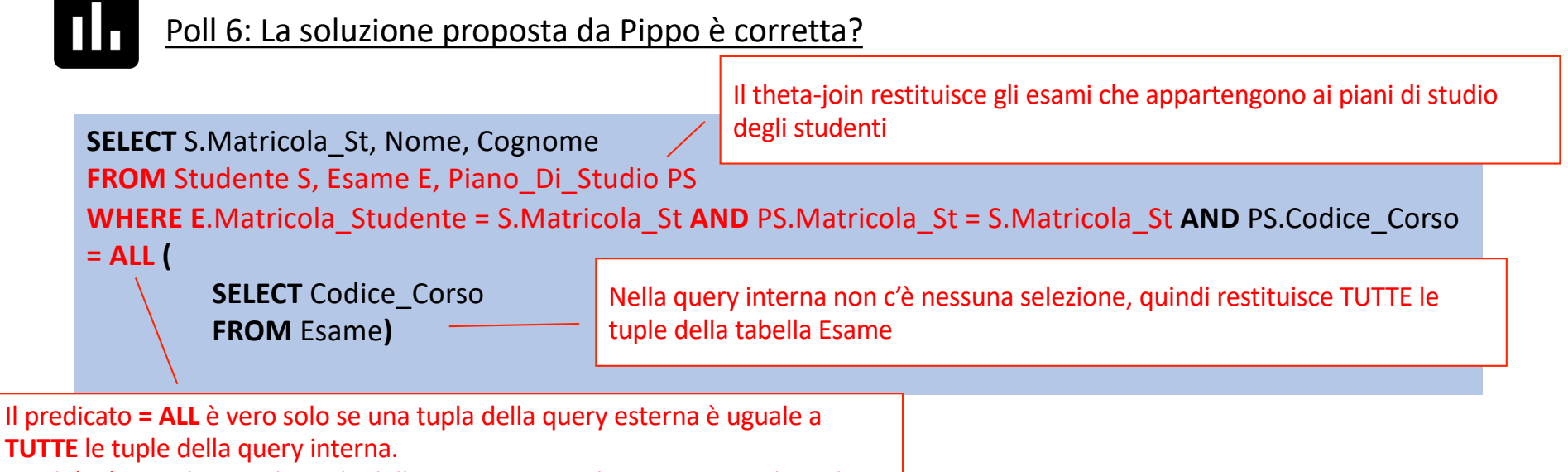

Perché ciò accada tutte le tuple della query interna devono essere identiche.

### Esercizio 19: studenti che hanno dato tutti gli esami previsti dal loro piano di studi

Equivale a: Quali sono gli studenti che verificano**: Per ogni** corso nel piano di studi, tale corso è presente negli esami sostenuti?

In SQL non esiste l'operatore di **quantificazione universale** ∀

## Esercizio 19: studenti che hanno dato tutti gli esami previsti dal loro piano di studi

Possiamo riformulare come: Quali sono gli studenti che verificano**: Non esiste** un corso nel piano di studi, **non presente** negli esami sostenuti?

> Le subquery permettono di esprimere la quantificazione universale per mezzo di una **doppia negazione.**

**Per ogni x vale la proprietà P equivale a dire: Non esiste alcun x per cui non vale la proprietà P**

Esercizio 19: studenti che hanno dato tutti gli esami previsti dal loro piano di studi

```
SELECT DISTINCT Matricola st
FROM Piano_di_studio P1
WHERE NOT EXISTS (
        SELECT *
        FROM Piano_di_studio P2
        WHERE P1.Matricola_St=P2.Matricola_St and P2.Codice_corso NOT IN (
                SELECT Codice e
                FROM Esame E2
                WHERE E2.Matricola_studente=P1.Matricola_st))
```
Esercizio 19: studenti che hanno dato tutti gli esami previsti dal loro piano di studi

```
SELECT DISTINCT Matricola st
FROM Piano_di_studio P1
WHERE NOT EXISTS (
       SELECT *
       FROM Piano di studio P2
        WHERE P1.Matricola_St=P2.Matricola_St and NOT EXISTS (
                SELECT *
                FROM Frame F
                WHERE E.Matricola_studente=P1.Matricola_st and E.Codice_e=P2.Codice_corso))
```
Semantica equivalente.

**Dato il DDL della tabella Esame**

**….** )

**CREATE TABLE** `Esame` ( `Codice\_e` **int NOT NULL**, `Matricola\_studente` **int NOT NULL**, `Codice\_corso` **varchar(10) NOT NULL**, `Data` datetime **DEFAULT NULL**, `Voto` int **NOT NULL**, **PRIMARY KEY** (`Codice\_e`), **FOREIGN KE**Y (`Codice\_corso`) REFERENCES `Corso` (`Codice\_c`) ON DELETE CASCADE ON UPDATE CASCADE, **FOREIGN KEY** (`Matricola\_studente`) REFERENCES `Studente` (`Matricola\_st`) ON DELETE CASCADE ON UPDATE CASCADE,

Esercizio 21: inserire il vincolo che il voto esame deve essere compreso tra 18 e 31

**CHECK (voto <31 & voto >18) CHECK** (voto <31 **&** voto >18)

**Nel DDL della tabella Studente**

**)**

**CREATE TABLE** `Studente` **( `**Matricola\_st` **int NOT NULL,** `Cognome` **varchar(45) NOT NULL, `**Nome` **varchar(45) NOT NULL, `**Corso\_di\_Laurea` **varchar(6) NOT NULL, PRIMARY KEY** (`Matricola\_st`),

Esercizio 22: inserire il vincolo che il numero di matricola non deve essere già stato assegnato ad un docente

**CHECK (voto <31 & voto >18) CHECK** (matricola\_st **NOT IN** ( **SELECT** matricola\_d **FROM** Personale\_docente)

**Le subquery nella clausola check sono previste dallo standard, ma non supportate dai vari DBMS e in particolare da MYSQL** 

Studente(matricola\_st,Cognome,Nome, corso\_di\_Laurea) **Personale\_docente**(matricola\_d,Cognome,Nome, Ruolo, Classe\_stipendio) **Personale\_non\_docente**(matricola\_d,Cognome,Nome, Ruolo, Classe\_stipendio)

Esercizio 22: inserire il vincolo che il numero di matricola deve essere unico per le varie persone (siano esse studenti, personale docente, personale non docente

**CREATE ASSERTION** MatricolaUnica **CHECK** ( **NOT EXISTS** ( **SELECT** Matricola\_st **FROM** Studente **INTERSECT SELECT** Matricola\_d **FROM** Personale\_docente **INTERSECT SELECT** Matricola d FROM Personale non docente ))

**Le asserzioni sono previste dallo standard, ma supportate dai pochi DBMS e in particolare NON da MYSQL** 

#### **TRIGGER**

```
create trigger NomeTrigger
  { before | after }
  { insert | delete | update [of Column] } on TabellaTarget
  [referencing
        {[old table [as] VarTuplaOld] 
        [new table [as] VarTuplaNew] } |
        {[old [row] [as] VarTabellaOld]
         [new [row] [as] VarTabellaNew] }] 
  [for each { row | statement }]
  [when Condizione]
 StatementProceduraleSQL
```
**Nella realtà dei fatti dovremo specificare questo tipi di vincolo utilizzando i trigger, che tuttavia non affronteremo in questo corso**

Esercizio 23: eliminare i docenti che non hanno corsi

**DELETE FROM Personale Docente WHERE** Matricola\_d **NOT IN** ( **SELECT** Docente **FROM** Corso)

Esercizio 24: assegnare la classe di stipendio massima ai docenti titolari di più di 4 corsi

Identifichiamo prima l'insieme dei docenti titolari di più di 4 corsi

**SELECT** Docente **FROM** Corso **GROUP** BY Docente **HAVING** count(\*)>4

Esercizio 24: assegnare la classe di stipendio massima ai docenti titolari di più di 4 corsi

Poi andiamo a modificare lo stipendio dei docenti che vi appartengono assumendo di sapere che la classe di stipendio massima è la 15

**UPDATE** Personale\_docente **SET** Classe\_Stipendio=15 **WHERE** Matricola\_d **IN** ( **SELECT** Docente **FROM** Corso **GROUP** BY Docente **HAVING** count(\*)>4)

Esercizio 24: assegnare la classe di stipendio massima ai docenti titolari di più di 4 corsi

Cerchiamo ora la classe massima. Ricordiamoci che il dato «classe» è di tipo alfanumerico quindi dobbiamo associarla al valore corrispondente.

**SELECT** Classe **FROM** Stipendio **WHERE** valore = ( **SELECT** max(Valore) **FROM** Stipendio))

Esercizio 24: assegnare la classe di stipendio massima ai docenti titolari di più di 4 corsi

Infine scriviamo l'istruzione di aggiornamento completa

**UPDATE** Personale\_docente **SET** Classe\_Stipendio=( **SELECT** Classe **FROM** Stipendio **WHERE** valore = ( **SELECT** max(Valore) **FROM** Stipendio)) **WHERE** Matricola\_d **IN** ( **SELECT** Docente **FROM** Corso **GROUP** BY Docente **HAVING** count(\*)>4)

Studente(Matricola\_st,Cognome,Nome, corso\_di\_Laurea) **Esame** (Codice\_e, Matricola\_studente, Codice\_corso, Data, Voto) **Piano\_di\_studio**(Matricola\_st,Codice\_corso) **Corso**(Codice\_c, Nome, Ore\_lezione, Ore\_esercitazione, Crediti\_lezione, Crediti\_esercitazione, Docente) **Fuori\_Corso** (Matricola\_st,Cognome,Nome, corso\_di\_Laurea))

Esercizio 25: inserire gli studenti che non danno esami dal 98 nella tabella Fuori\_Corso (matricola st,Cognome,Nome, corso di Laurea))

**INSERT** INTO Fuori Corso (SELECT ....)

Studente(Matricola st,Cognome,Nome, corso di Laurea) **Esame** (Codice\_e, Matricola\_studente, Codice\_corso, Data, Voto) **Piano\_di\_studio**(Matricola\_st,Codice\_corso) **Corso**(Codice\_c, Nome, Ore\_lezione, Ore\_esercitazione, Crediti\_lezione, Crediti\_esercitazione, Docente) **Fuori\_Corso** (Matricola\_st,Cognome,Nome, corso\_di\_Laurea))

Esercizio 25: inserire gli studenti che non danno esami dal 98 nella tabella Fuori\_Corso (matricola\_st,Cognome,Nome, corso\_di\_Laurea))

> **INSERT INTO Fuori Corso ( SELECT \***  FROM Studente S JOIN Esame E on S.matricola\_st=E.matricola\_studente **WHERE NOT EXISTS (SELECT** \* **FROM** Esame E **WHERE** E.Matricola\_studente=S.Matricola\_st and Data>1998-01-01**)**)

Studente(Matricola st,Cognome,Nome, corso di Laurea) **Esame** (Codice\_e, Matricola\_studente, Codice\_corso, Data, Voto) **Piano\_di\_studio**(Matricola\_st,Codice\_corso) **Corso**(Codice\_c, Nome, Ore\_lezione, Ore\_esercitazione, Crediti\_lezione, Crediti\_esercitazione, Docente) **Fuori\_Corso** (Matricola\_st,Cognome,Nome, corso\_di\_Laurea))

Esercizio 25: inserire gli studenti che non danno esami dal 98 nella tabella Fuori\_Corso (matricola\_st,Cognome,Nome, corso\_di\_Laurea))

> **INSERT INTO Fuori Corso ( SELECT \***  FROM Studente S JOIN Esame E on S.matricola\_st=E.matricola\_studente **WHERE NOT EXISTS (SELECT** \* **FROM** Esame E **WHERE** E.Matricola\_studente=S.Matricola\_st and **year**(Data)>1998**)**)

> > Possiamo usare anche la funzione **year**